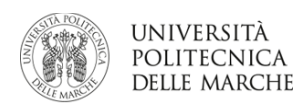

**MODULISTICA UNIVPM** Istruzioni per l'uso

**INTRODUZIONE** Organizzazione dei file

# **Modulistica Università Politecnica delle Marche**  Istruzioni per l'uso

# **ORGA-NIZZA-ZIONE DEI FILE**

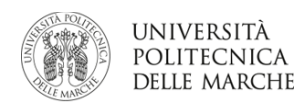

Per utilizzare la modulistica dell'Università Politecnica delle Marche è necessario come primo step selezionare la cartella all'interno della quale trovare i file di proprio interesse.

I documenti sono stati organizzati sulla base della suddivisione delle strutture principali di UNIVPM.

Contiene tutti i file utili al personale della Facoltà:

- biglietto da visita editabile del Preside
- biglietti da visita editabili dei Direttori (DICEA, DII, DIISM, SIMAU)
- biglietti da visita editabili dei docenti personalizzati per Dipartimenti
- carta intestata editabile DICEA, DII, DIISM, SIMAU, Preside e generica della Facoltà
- base editabile presentazione in ppt

### **Medicina**

Contiene tutti i file utili al personale della Facoltà:

- biglietto da visita editabile del Preside
- biglietti da visita editabili dei Direttori (DIMSC,DISBSP, DISCLIMO, DISCO)
- biglietti da visita editabili dei docenti personalizzati per Dipartimenti
- carta intestata editabile DIMSC,DISBSP, DISCLIMO, DISCO, Preside e generica della Facoltà
- base editabile presentazione in ppt

**Scienze** 

Contiene tutti i file utili al personale del Dipartimento:

- biglietti da visita editabili del Direttore
- biglietti da visita editabili dei docenti
- biglietti da visita editabili dei docenti ENG
- carta intestata editabile generica del
	- Dipartimento
- base editabile presentazione in ppt

- biglietto da visita editabile del Direttore
- biglietti da visita editabili dei docenti
- carta intestata editabile
- base editabile presentazione in ppt

**Centri** 

 $\overline{0}$ 

 $^{\circ}$ 08

Contiene tutti i file utili al personale dei Centri dell'Università Politecnica delle Marche (CAD, CSI, CSAL):

- biglietto da visita editabile del Direttore • biglietti da visita generici dei Centri (CAD, CSI, CSAL)
- carta intestata editabile CAD, CSI, CSAL

**Nuclei** 

Contiene i file utili al personale dei Nuclei dell'Università Politecnica delle Marche (Presidio della Qualità di Ateneo; Nucleo di Valutazione; Comitato di Garanzia per le pari opportunità, la valorizzazione del benessere di chi lavora e contro le discriminazioni): • carta intestata editabile generica dei singoli Nuclei

**Amministrazione**

Contiene tutti i file utili al personale del Rettorato, dell'Amministrazione Centrale, dell'ufficio del Rettore, del Pro-Rettore e del Direttore Generale:

- biglietti da visita editabili
- carta intestata editabile
- base editabile presentazione in ppt
- certificati di laurea da compilare

### **Agraria**

Contiene tutti i file utili al personale del Dipartimento:

### **Economia**

Contiene tutti i file utili al personale della Facoltà:

- biglietto da visita editabile del Preside
- biglietti da visita editabili dei Direttori (DIMA e DISES)
- biglietti da visita editabili dei docenti personalizzati per Dipartimenti
- carta intestata editabile DIMA, DISES, Preside e generica della Facoltà
- base editabile presentazione in ppt

### **Ingegneria**  01 Amministrazione (06 originale e della contra la controlla controlla controlla controlla controlla controlla co

02

o5

o3

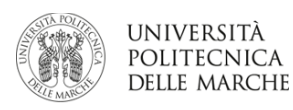

# **AMMI-NISTRA-ZIONE**

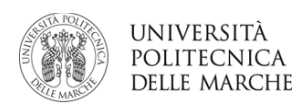

Il secondo step riguarderà la scelta del documento da andare a personalizzare. Per farlo la selezione riguarderà due aspetti:

• il tipo di documento da utilizzare • l'ufficio di propria appartenenza

## **Biglietti da visita**

• Rettore

 $\overline{01}$ 

- Pro-Rettore
- Direttore Generale
- Vice Direttore
- Generico editabile

Aprendo il file PDF sarà possibile personalizzare i dati personali del Rettore, del Pro-Rettore e del Direttore. Il biglietto del Rettore si differenzia dagli altri per il fondino rosso presente sul retro. Consigliamo di rivolgersi ad un professionista per la strampa di questo documento.

Una volta personalizzato il file basterà salvarlo sempre in formato pdf e rivolgersi al proprio fornitore per procedere con la stampa dei biglietti da visita.

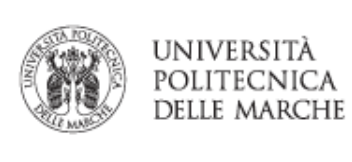

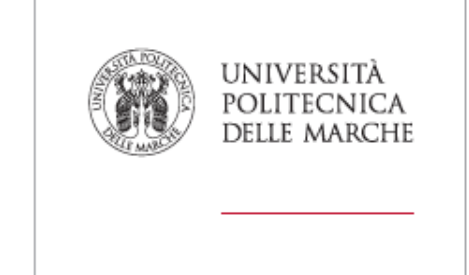

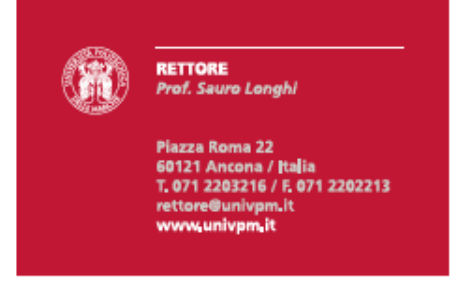

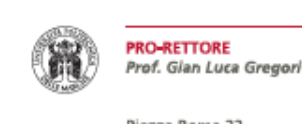

Piazza Roma 22 60121 Ancona / Italia<br>T. 071 2203211 / F. 071 2202213 pro-rettore@univpm.it www.univpm.it

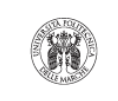

**VICE DIRETTORE** Dott.ssa Rosalba Valenti r.valenti@univpm.it

Piazza Roma 22 1.0220 Roma 22<br>60121 Ancona / Italia<br>T. 071 2203221 / 071 2203220 direttore.generale@univpm.it www.univpm.it

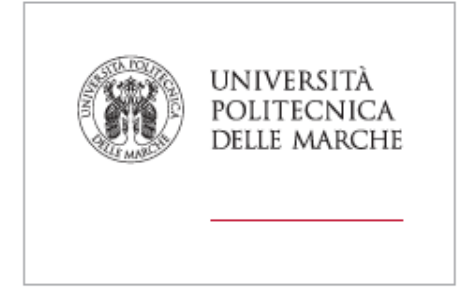

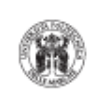

### **DIRETTORE GENERALE** Dott. Giorgio Barchiesi

Piazza Roma 22 60121 Ancona / Italia<br>T. 071 2203221 / 071 2203220 direttore.generale@univpm.it www.univpm.it

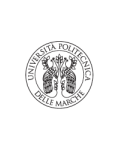

### **Nome ufficio** di competenza

**Dott. Nome Cognome**<br>T. 071 123456 / F. 071 123456 n.cognome@unvpm.it

Via... 60--- Ancona / Italia www.univpm.it

 $\overline{\phantom{0}}$ 

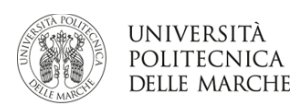

**MODULISTICA UNIVPM** Istruzioni per l'uso

**ATENEO** Documenti di Ateneo

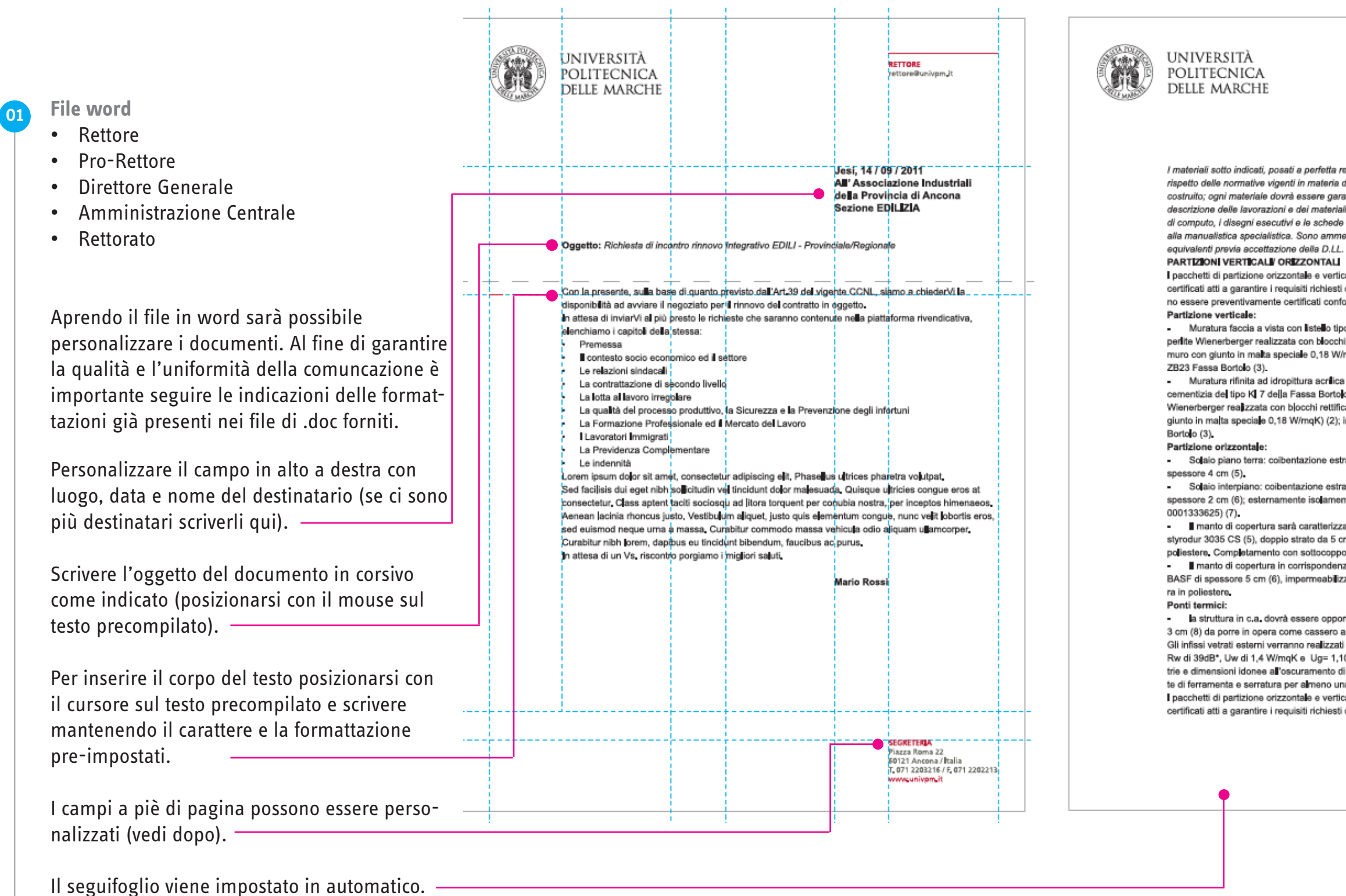

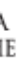

I materiali sotto indicati, posati a perfetta regola d'arte, garantiscono il buon esito delle verifiche per il rispetto delle normative vigenti in materia di acustica e termica oltre a rispondere ai requisiti di buon costruito; ogni materiale dovrà essere garantito e certificato con marchio CE. La completezza della descrizione delle lavorazioni e dei materiali avviene attraverso il capitolato generale di appalto, le voci di computo, i disegni esecutivi e le schede tecniche. La definizione della regola dell'arte fa riferimento alla manualistica specialistica. Sono ammesse variazioni rispetto al capitolato d'appalto con material

I pacchetti di partizione orizzontale e verticale dovranno essere realizzati utilizzando prodotti isolanti certificati atti a garantire i reguisiti richiesti dalla progettazione in materia di acustica e termica e dovranno essere preventivamente certificati conformemente a tali requisiti.

- Muratura faccia a vista con listello tipo SanMarco (1); blocco termico tipo Porotherm Plan plus con perlite Wienerberger realizzata con blocchi rettificati ad incastro in laterizio (trasmittanza termica del muro con giunto in malta speciale 0,18 W/mqK) (2); intonaco pronto premiscelato per interno del tipo

- Muratura rifinita ad idropittura acrílica pigmentata; intonaco pronto premiscelato per esterno a base cementizia del tipo KI 7 della Fassa Bortolo (4); blocco termico tipo Porotherm Plan plus con perlite Wienerberger realizzata con blocchi rettificati ad incastro in laterizio (trasmittanza termica del muro con giunto in malta speciale 0,18 W/mqK) (2); intonaco pronto premiscelato per interno del tipo ZB23 Fassa

- Solaio piano terra: colbentazione estradossale con isolante tipo Styrodur 3035 CS della BASF

Solaio interpiano: coibentazione estradossale con isolante tipo Styridur 2500 CNL della BASF, spessore 2 cm (6); esternamente isolamento acustico con sistema brevettato Ecosilent 30 (n. brevetto

manto di copertura sarà caratterizzato, estradossalmente alla struttura, da isolante termico tipo styrodur 3035 CS (5), doppio strato da 5 cm di spessore; membrana elastomerica con armatura in poliestere. Completamento con sottocoppo e coppo opportunamente ancorato al supporto sottostante. manto di copertura in corrispondenza dei terrazzi sarà coibentato con Styrodur 2500 CNL della BASF di spessore 5 cm (6), impermeabilizzato da doppio strato di membrana elastomerica con armatu-

· la struttura in c.a. dovrà essere opportunamente isolata con Styrodur 2800 C della BASF spessore 3 cm (8) da porre in opera come cassero a perdere per garantire la perfetta aderenza con il supporto -Gli infissi vatrati esterni verranno realizzati in PVC con classe di permeabilità all'aria 4 (UNI EN 12207). Rw di 39dB\*, Uw di 1,4 W/mqK e Ug= 1,10 W/mqK. Saranno provvisti di sistemi oscuranti con geome trie e dimensioni idonee all'oscuramento di tutte le finestre (vedi prospetti) con persiane in PVC complete di ferramenta e serratura per almeno una portafinestra ad unità abitativa.

i nacchetti di nartiziona orizzontale a verticale dovranno assere regiizzati utilizzando prodotti isolanti certificati atti a garantire i reguisiti richiesti dalla progettazione in materia di acustica e termica.

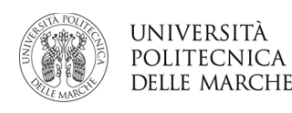

**MODULISTICA UNIVPM** Istruzioni per l'uso

**ATENEO** Documenti di Ateneo

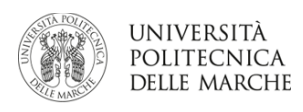

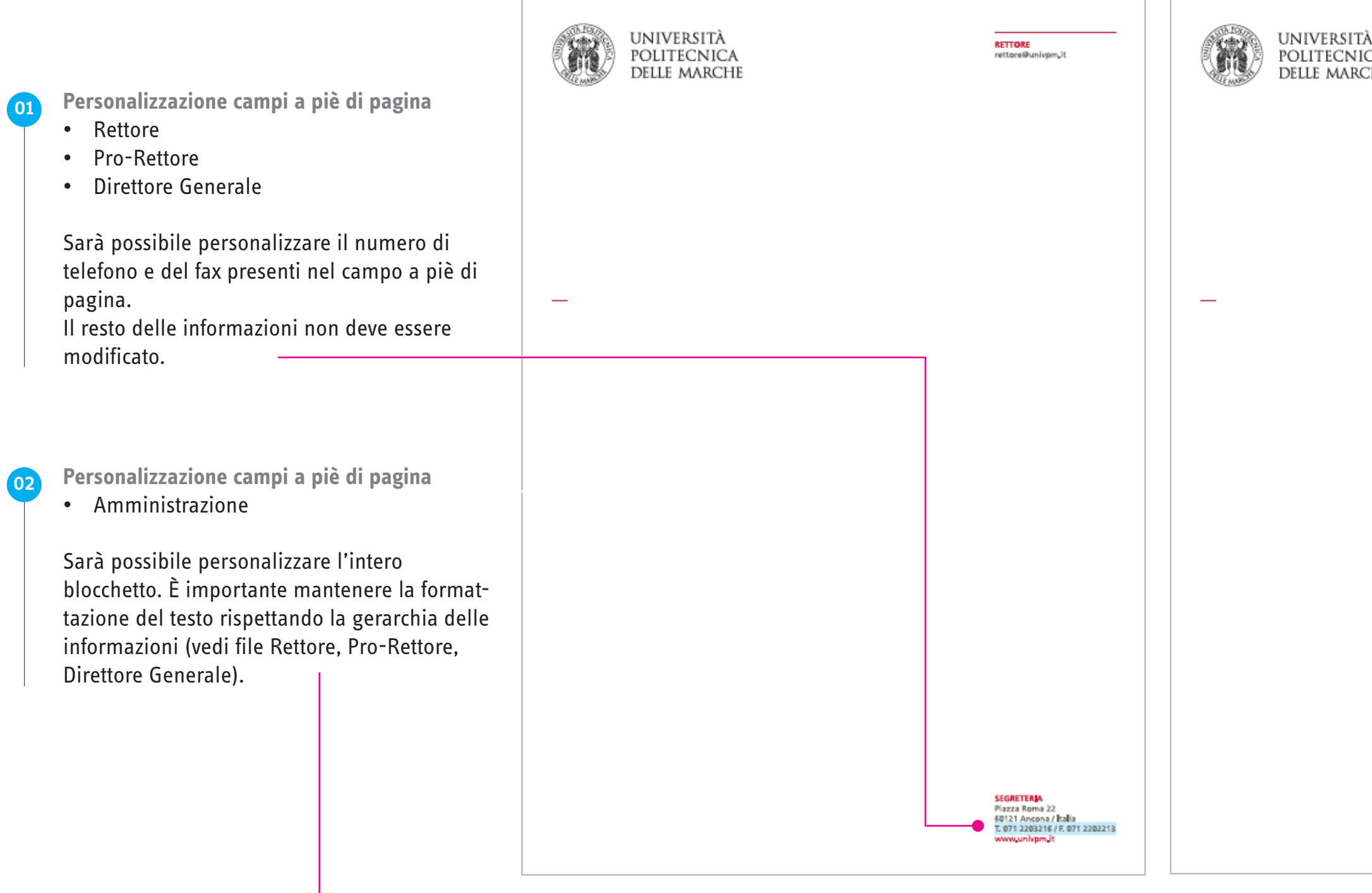

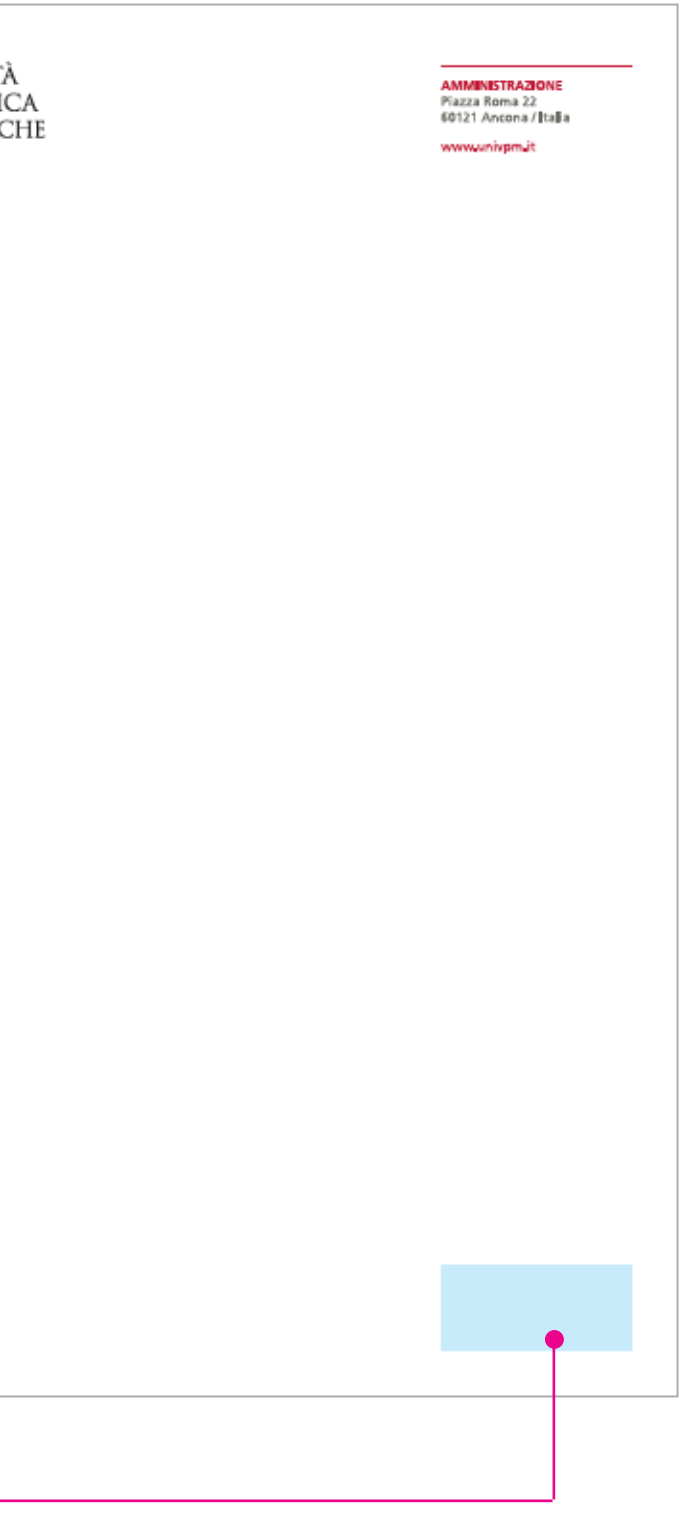

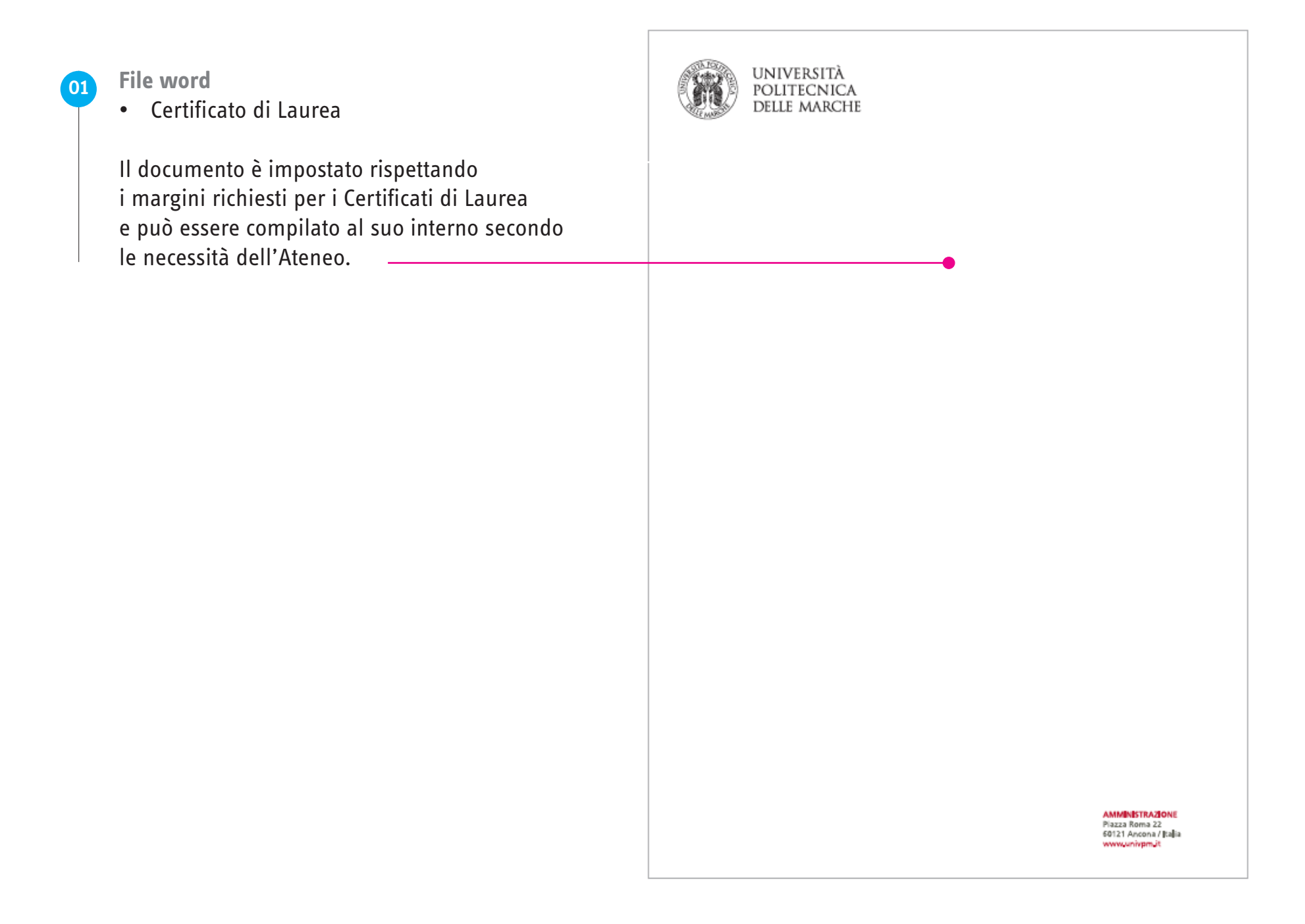

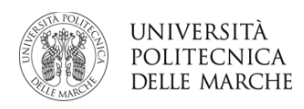

**MODULISTICA UNIVPM** Istruzioni per l'uso

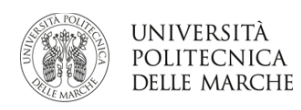

 $\boxed{01}$ 

### **Presentazioni in Power Point**

Tutto il personale potrà usufruire della base preimpostata delle presentazioni in Power Point scegliendo quella con l'intestazione di proprio interesse.

Le slide sono di due tipologie:

- copertina (dove inserire titolo e informazioni principali)
- slide con intestazione, da duplicare e compilare a seconda delle necessità del singolo, rispettando i margini di massima e personalizzando i campi principali indicati.

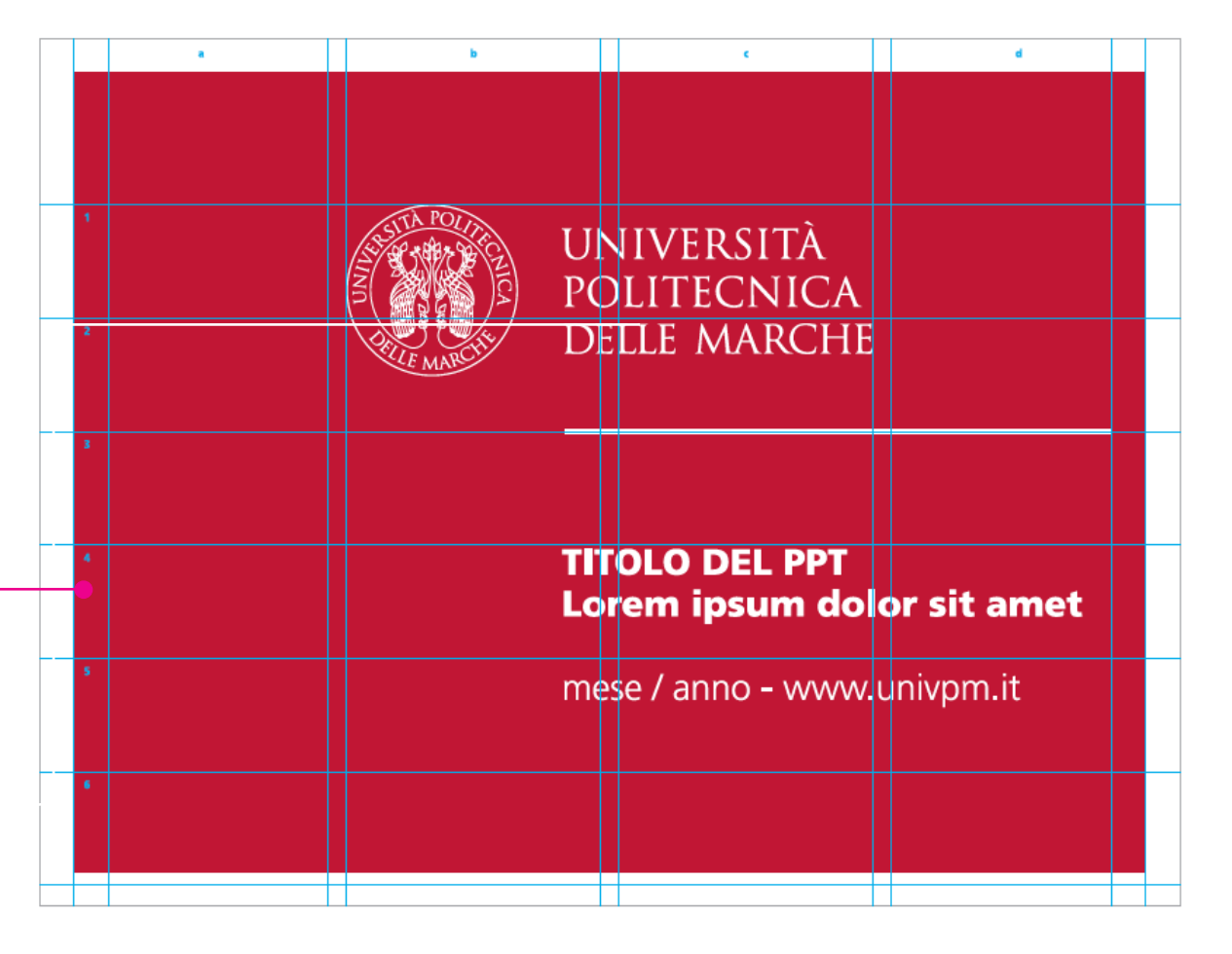

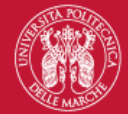

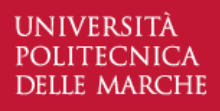

### **TITOLO DEL PPT** Lorem ipsum dolor sit amet

Ingombro dei contenuti testuali dal modulo b a quello d e dall'1 al 5. Margini esterni: 1,5 ci

# **FACOLTÀ, DIPARTI-MENTI, CENTRI, NUCLEI**

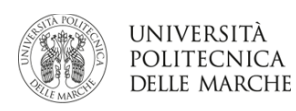

**MODULISTICA UNIVPM** Istruzioni per l'uso

Il personale delle Facoltà, dei Dipartimenti, dei Centri e dei Nuclei potrà scegliere i documenti di proprio interesse all'interno della cartella specifica. Per selezionare il file da utilizzare scegliere prima la tipologia di documento e poi l'eventuale versione personalizzata in base agli uffici. Se il proprio ufficio non è presente utilizzare il file generico.

Di seguito viene riportata, a titolo esemplificativo, la casistica della Facoltà di Economia.

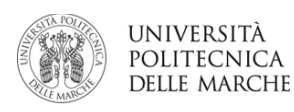

ั ดา

### **Biglietti da visita**

- Preside
- Direttore DIMA
- Direttore DISES
- Docenti DIMA
- Docenti DISES

Aprendo il file PDF sarà possibile personalizzare i dati personali del Preside, del Direttore e dei docenti. Il biglietto del Preside si differenzia dagli altri per il fondino arancione presente sul retro. Consigliamo di rivolgersi ad un professionista per la strampa di questo documento.

I Direttori e i docenti potranno personalizzare i campi dei propri biglietti da visita rispettando le indicazioni del pdf editabile. Una volta personalizzato il file basterà salvarlo sempre in formato pdf e rivolgersi al proprio fornitore per procedere con la stampa dei biglietti da visita.

Il personale che necessita di un biglietto da visita in lingua inglese dovrà fare richiesta all'Amministrazione Centrale.

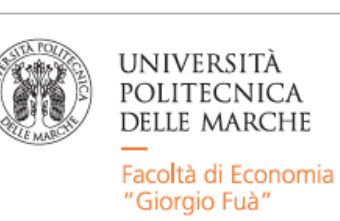

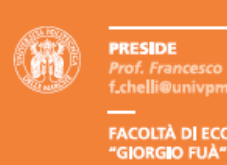

——<br>FACOLTÀ DI ECONOMIA<br>"GIORGIO FUÀ"<br>Piazzale Martelli 8<br>60121 Ancona / Italia รบา2า Ancona / [tajia<br>T. 071 2207001 / F. 071 2207005<br><mark>www.univpm.it</mark>

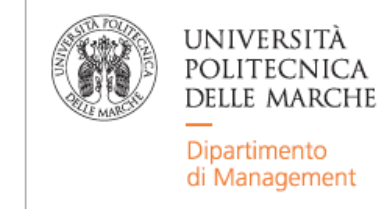

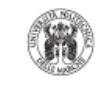

**DIMA / DIRETTORE** T. 071 2207187 / F. 071 2207199 s.marasca@univpm.it

**FACOLTÀ DI ECONOMIA** "GIORGIO FUÀ" Piazzale Martelli 8 60121 Ancona / Italia www.univpm.it

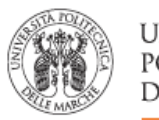

### UNIVERSITÀ POLITECNICA **DELLE MARCHE**

Dipartimento di Scienze Economiche e Sociali

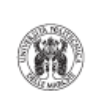

**DISES / DIRETTORE** Prof. Luca Papi<br>T. 071 2207085 / F. 071 2207102 Lpapi@univpm.it

**FACOLTÀ DI ECONOMIA** "GIORGIO FUÀ" Piazzale Martelli 8 60121 Ancona / Italia www.univpm.it

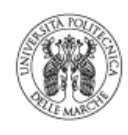

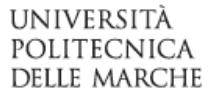

Dipartimento di Management

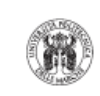

### **DIMA / Docente di Economia Aziendale**<br>Prof. Sergio Bra

T. 071 2207083 / F. 071 2207102 s.branciari@univpm.it

**FACOLTÀ DI ECONOMIA** "GIORGIO FUÀ" Piazzale Martelli 8 60121 Ancona / Italia www.univpm.it

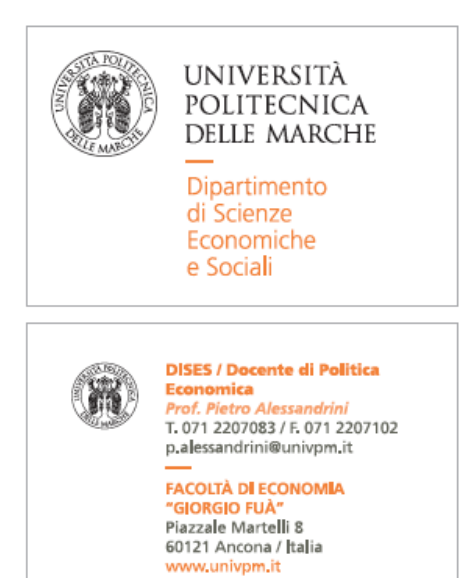

**MODULISTICA UNIVPM** Istruzioni per l'uso

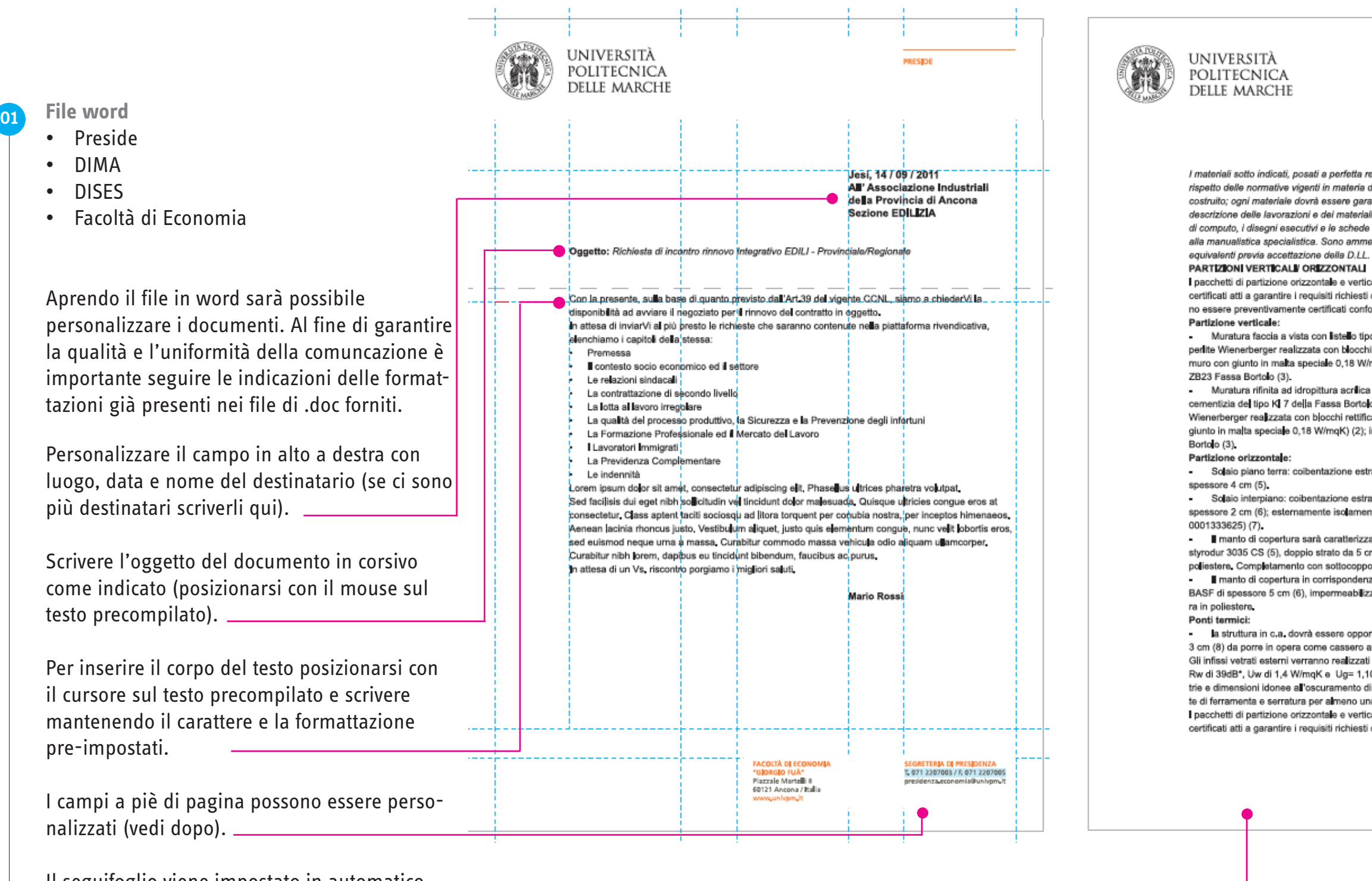

Il seguifoglio viene impostato in automatico.

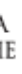

I materiali sotto indicati, posati a perfetta regola d'arte, garantiscono il buon esito delle verifiche per il rispetto delle normative vigenti in materia di acustica e termica oltre a rispondere ai requisiti di buon costruito; ogni materiale dovrà essere garantito e certificato con marchio CE. La completezza della descrizione delle lavorazioni e dei materiali avviene attraverso il capitolato generale di appalto, le voci di computo, i disegni esecutivi e le schede tecniche. La definizione della regola dell'arte fa riferimento alla manualistica specialistica. Sono ammesse variazioni rispetto al capitolato d'appalto con material

I pacchetti di partizione orizzontale e verticale dovranno essere realizzati utilizzando prodotti isolanti certificati atti a garantire i reguisiti richiesti dalla progettazione in materia di acustica e termica e dovranno essere preventivamente certificati conformemente a tali requisiti.

- Muratura faccia a vista con listello tipo SanMarco (1); blocco termico tipo Porotherm Plan plus con perlite Wienerberger realizzata con blocchi rettificati ad incastro in laterizio (trasmittanza termica del muro con giunto in malta speciale 0,18 W/mqK) (2); intonaco pronto premiscelato per interno del tipo

- Muratura rifinita ad idropittura acrílica pigmentata; intonaco pronto premiscelato per esterno a base cementizia del tipo KI 7 della Fassa Bortolo (4); blocco termico tipo Porotherm Plan plus con perlite Wienerberger realizzata con blocchi rettificati ad incastro in laterizio (trasmittanza termica del muro con giunto in malta speciale 0,18 W/mqK) (2); intonaco pronto premiscelato per interno del tipo ZB23 Fassa

- Solaio piano terra: colbentazione estradossale con isolante tipo Styrodur 3035 CS della BASF

Solaio interpiano: coibentazione estradossale con isolante tipo Styridur 2500 CNL della BASF, spessore 2 cm (6); esternamente isolamento acustico con sistema brevettato Ecosilent 30 (n. brevetto

manto di copertura sarà caratterizzato, estradossalmente alla struttura, da isolante termico tipo styrodur 3035 CS (5), doppio strato da 5 cm di spessore; membrana elastomerica con armatura in poliestere. Completamento con sottocoppo e coppo opportunamente ancorato al supporto sottostante. manto di copertura in corrispondenza dei terrazzi sarà coibentato con Styrodur 2500 CNL della BASF di spessore 5 cm (6), impermeabilizzato da doppio strato di membrana elastomerica con armatu-

· la struttura in c.a. dovrà essere opportunamente isolata con Styrodur 2800 C della BASF spessore 3 cm (8) da porre in opera come cassero a perdere per garantire la perfetta aderenza con il supporto -Gli infissi vatrati esterni verranno realizzati in PVC con classe di permeabilità all'aria 4 (UNI EN 12207). Rw di 39dB\*, Uw di 1,4 W/mqK e Ug= 1,10 W/mqK. Saranno provvisti di sistemi oscuranti con geome trie e dimensioni idonee all'oscuramento di tutte le finestre (vedi prospetti) con persiane in PVC complete di ferramenta e serratura per almeno una portafinestra ad unità abitativa.

i nacchetti di nartiziona orizzontale a verticale dovranno assere regiizzati utilizzando prodotti isolanti certificati atti a garantire i reguisiti richiesti dalla progettazione in materia di acustica e termica.

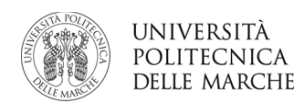

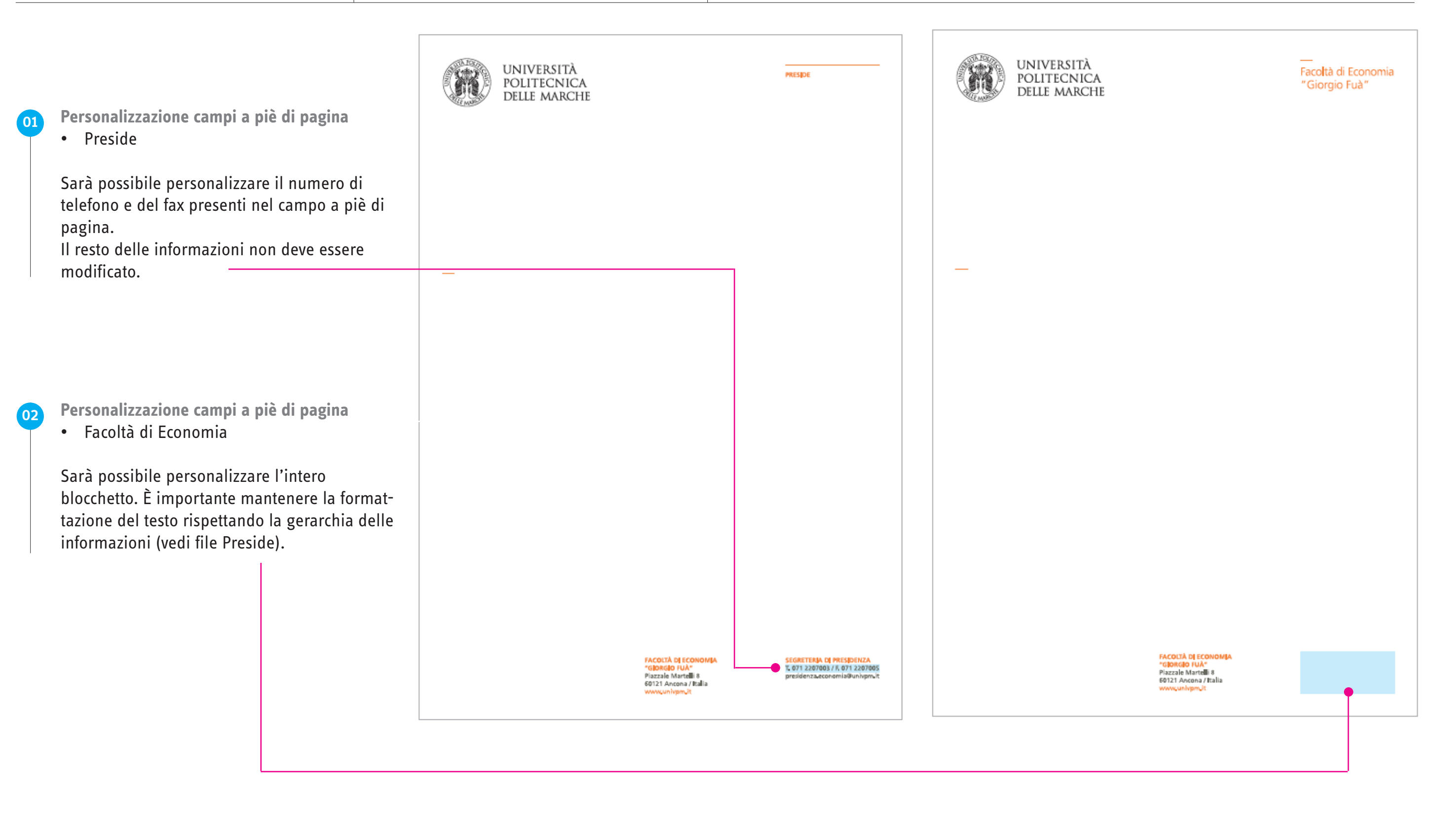

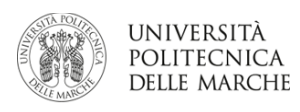

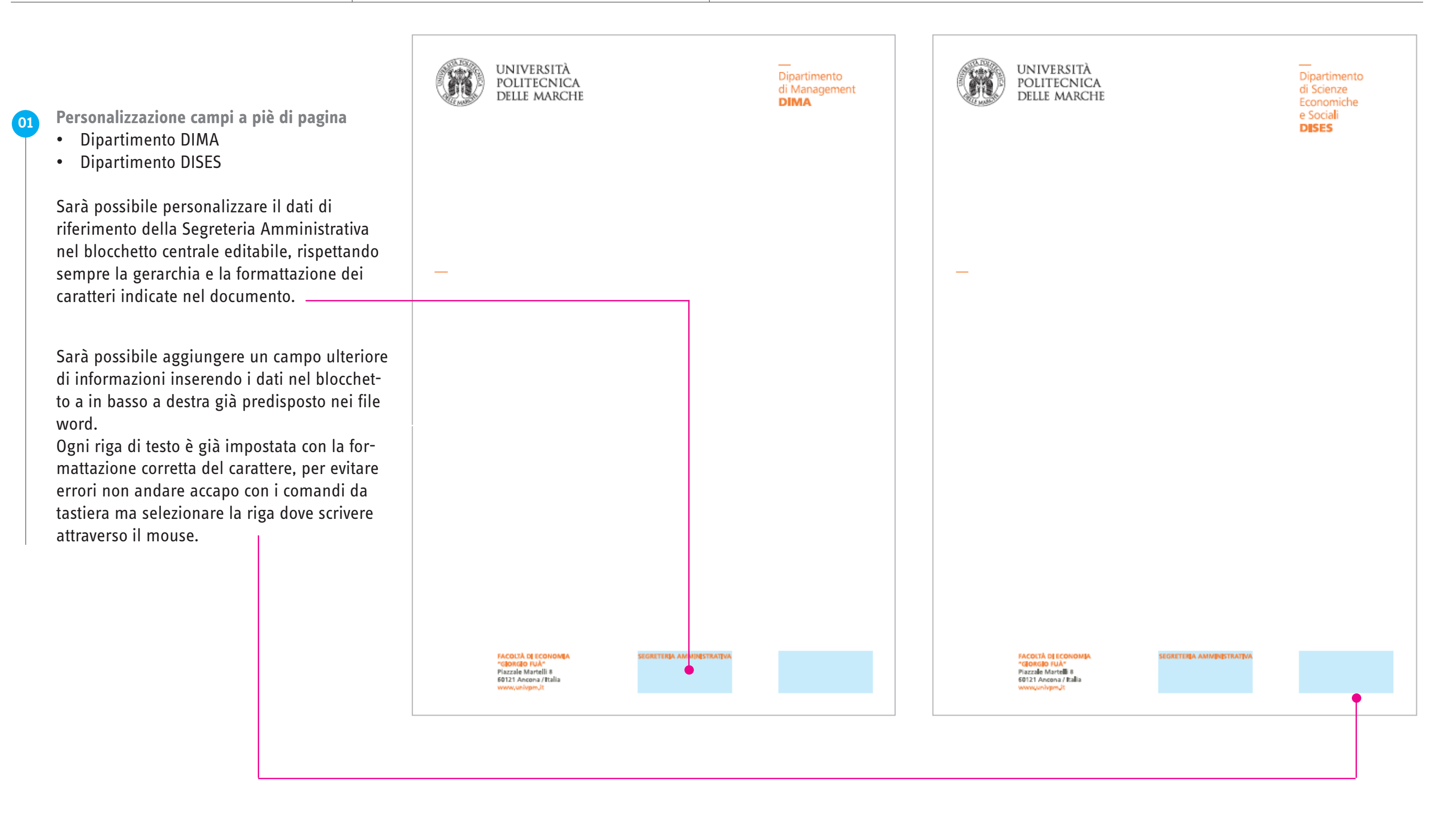

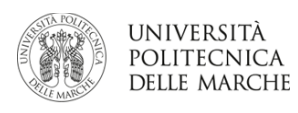

### **Presentazioni in Power Point**

Tutto il personale potrà usufruire della base preimpostata delle presentazioni in Power Point scegliendo quella con l'intestazione di proprio interesse.

Le slide sono di due tipologie:

- copertina (dove inserire titolo e informazioni principali)
- slide con intestazione, da duplicare e compilare a seconda delle necessità del singolo, rispettando i margini di massima e personalizzando i campi principali indicati.

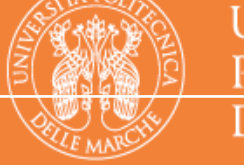

# **UNIVERSITÀ** POLITECNICA **DELLE MARCHE**

### Facoltà di Economia "Giorgio Fuà"

## **TITOLO DEL PPT** Lorem ipsum dolor sit amet

mese / anno - www.univpm.it

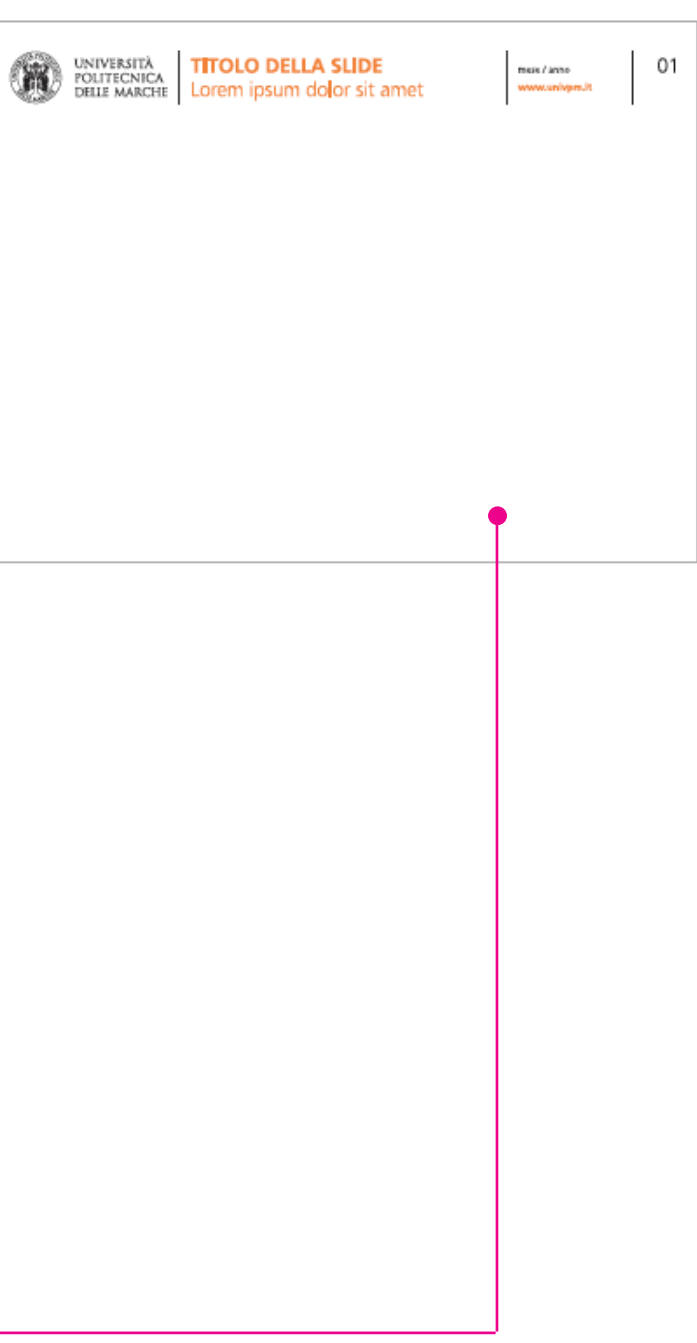

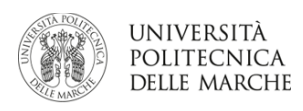

## $\boxed{01}$